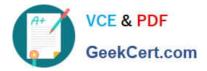

# C\_SACP\_2208<sup>Q&As</sup>

SAP Certified Application Associate - SAP Analytics Cloud: Planning

# Pass SAP C\_SACP\_2208 Exam with 100% Guarantee

Free Download Real Questions & Answers **PDF** and **VCE** file from:

https://www.geekcert.com/c\_sacp\_2208.html

100% Passing Guarantee 100% Money Back Assurance

Following Questions and Answers are all new published by SAP Official Exam Center

Instant Download After Purchase

100% Money Back Guarantee

😳 365 Days Free Update

800,000+ Satisfied Customers

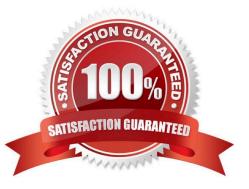

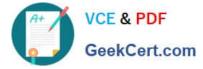

# **QUESTION 1**

Using a live connection in SAP Analytics Cloud, for which system can you change plan data?

- A. SAP BPC Embedded
- B. SAP S/4HANA
- C. SAP BPC Estandar

Correct Answer: A

#### **QUESTION 2**

Which activities can be scheduled from the calendar in SAP Analytics Cloud? Note: There are 2 correct answers to this question

- A. Publish stories
- B. Create input form
- C. Data action
- D. Data locking
- Correct Answer: CD

#### **QUESTION 3**

Which hierarchy types are supported in an SAP Analytics Cloud dimension?

- A. Version Dependant
- B. Time Dependant
- C. Story Specific
- D. Level based
- Correct Answer: D

## **QUESTION 4**

You create a dimension in SAP Analytics Cloud with a hierarchy. You want to update the new dimension with data from a characteristic in SAP Business Warehouse using SAP recommended practices. To populate the members and the hierarchy, what steps must you take? Note: There are 3 correct answers to this question

A. Create an SAP Business Warehouse query.

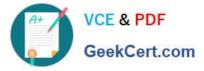

- B. Load the members in a separate import.
- C. Include the hierarchy in the SAP Business Warehouse query.
- D. Load the members and hierarchy in the same import.
- E. Create an SAP Analytics Cloud query.

Correct Answer: ABD

# **QUESTION 5**

When you import data into a planning model, what can you do with category and version in data management? Note: There are 3 correct answers to this question.

- A. Create a new category.
- B. Create a new public version.
- C. Use an existing version.
- D. Use an existing category.
- E. Create a new private version.

Correct Answer: CDE

C SACP 2208 PDF Dumps

C SACP 2208 Exam Questions C SACP 2208 Braindumps